## **Course on basic features of HEC-RAS software**

**Handled by Tomasz Dysarz -** lecturer and Researcher at Poznan University of Life Sciences, Poland

## Requirements:

- 1. laptop
- 2. HEC-RAS 5.x.x,
- 3. Internet connection,
- 4. any PDF reader, e.g. Acrobat Reader, Sumatra PDF
- 5. any GIS reader, e.g. ArcReader, Cadcorp SIS Desktop Express or open source GIS software, e.g. QGIS, MapWindow

## How to apply?

To express your willingness to take part in this course, simply write to contact@iahr2020.pl. Please note that the number of participants is limited. Confirmation are served on the first come first confirmed basis.

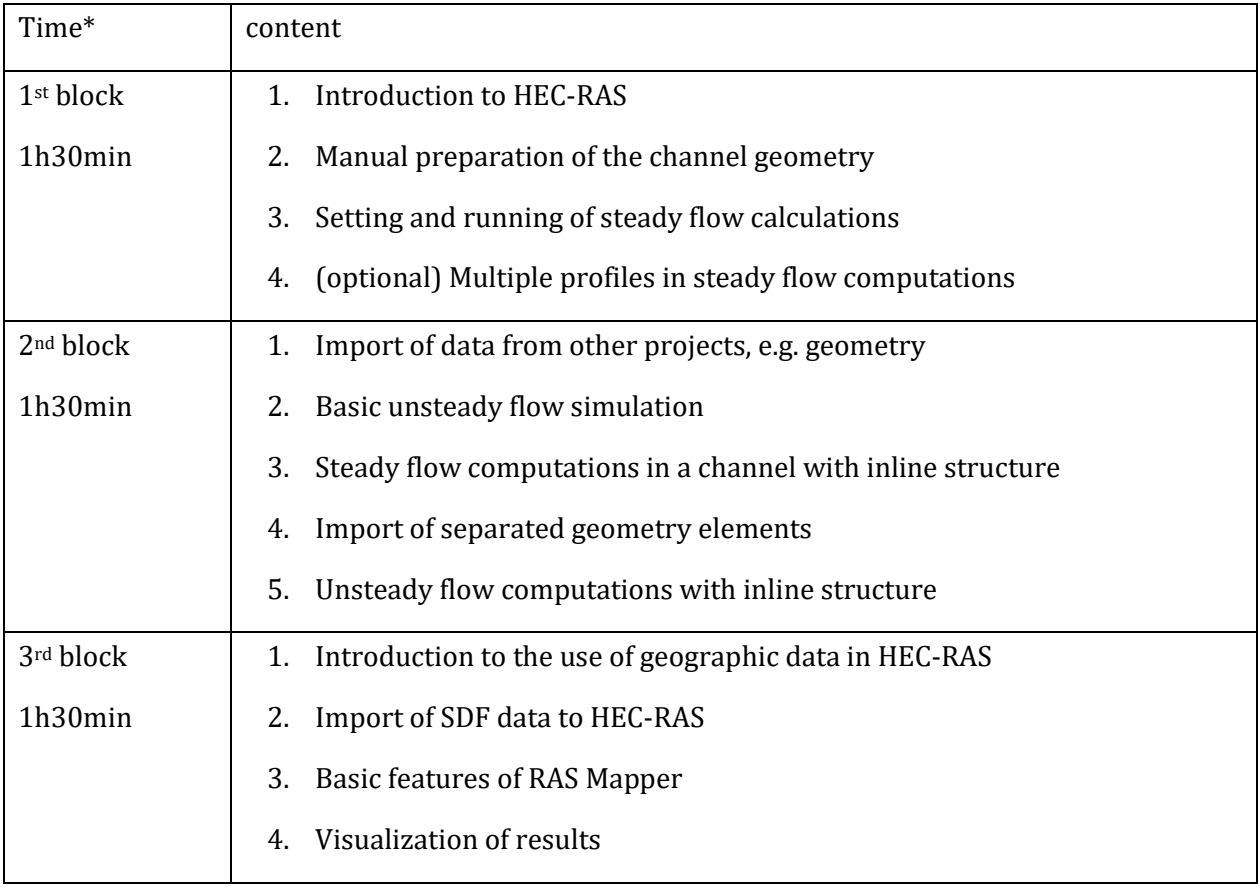

\* Detailed schedule will be announce after the Congress itinerary is finalized

## *Detailed description*

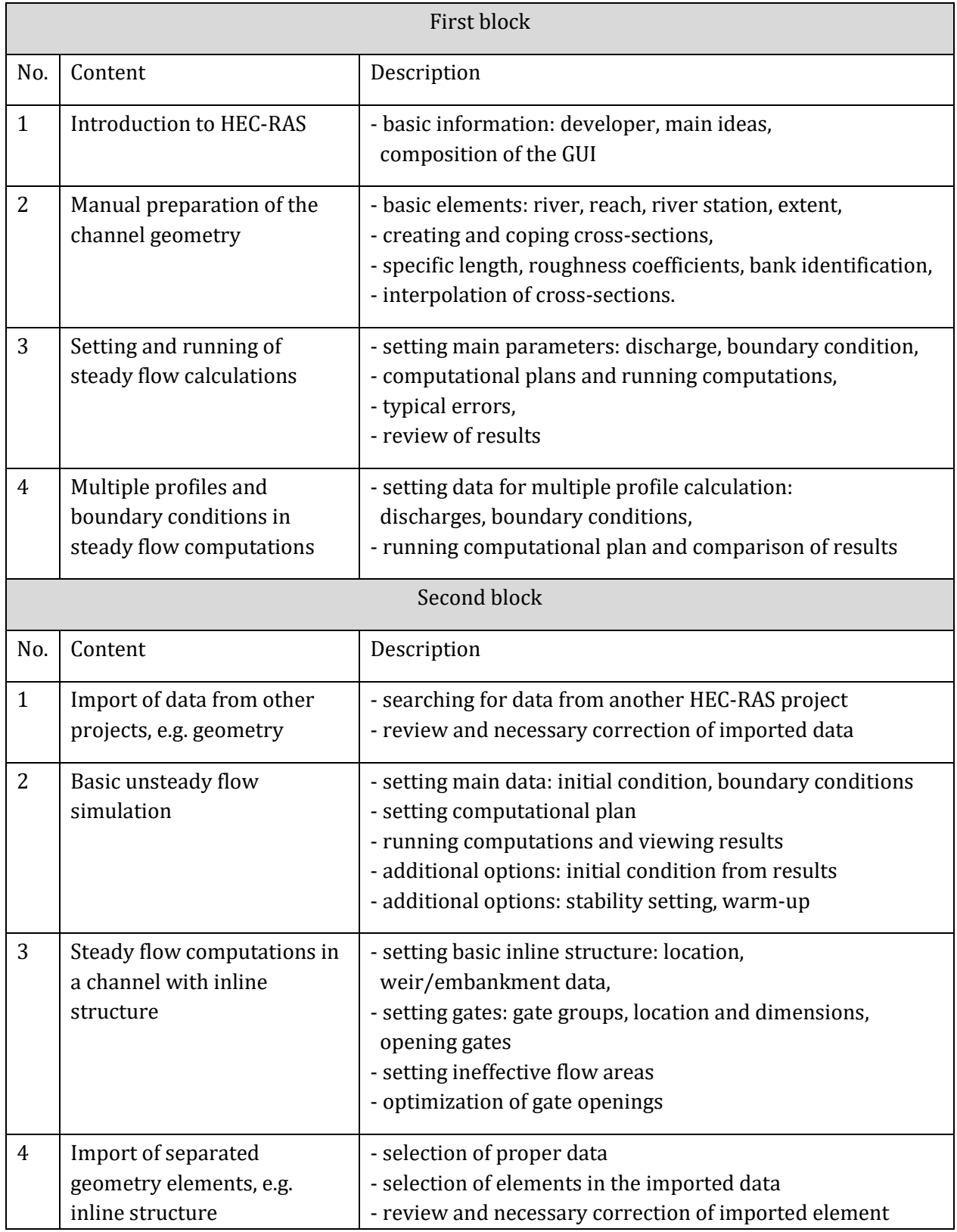

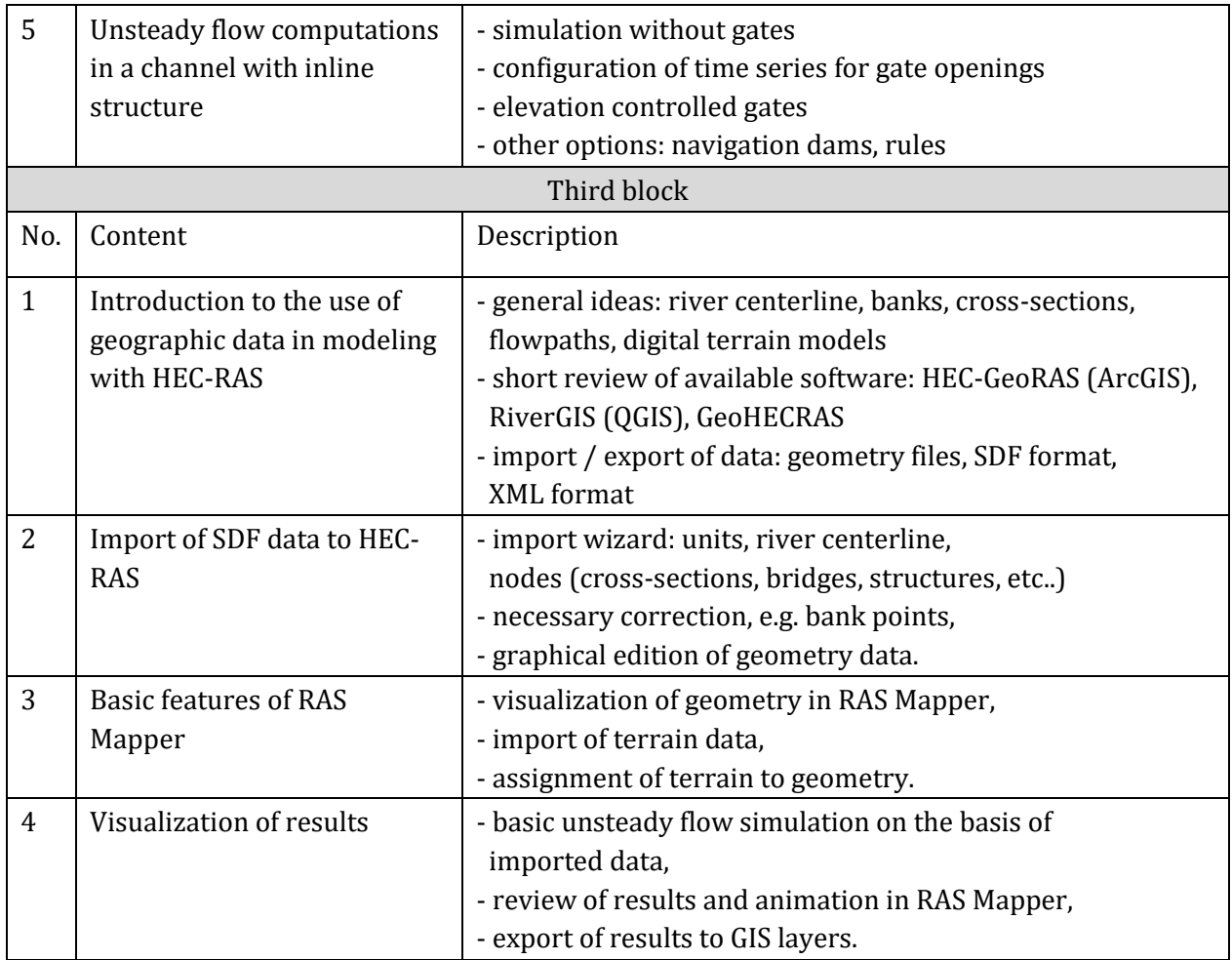